Windows PDF and the set of the set of the set of the set of the set of the set of the set of the set of the set of the https://www.100test.com/kao\_ti2020/644/2021\_2022\_Windows\_E5 \_B9\_B3\_c97\_644864.htm

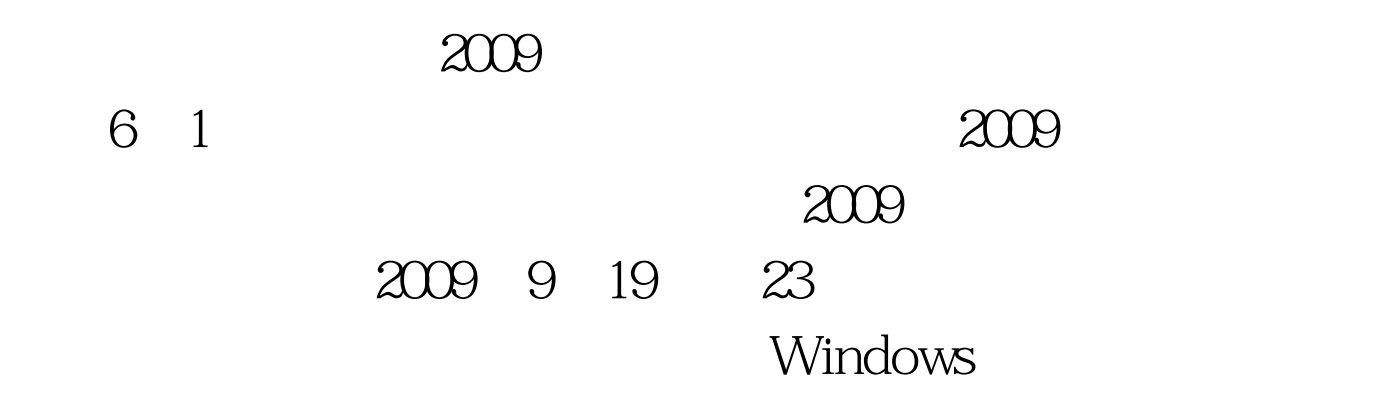

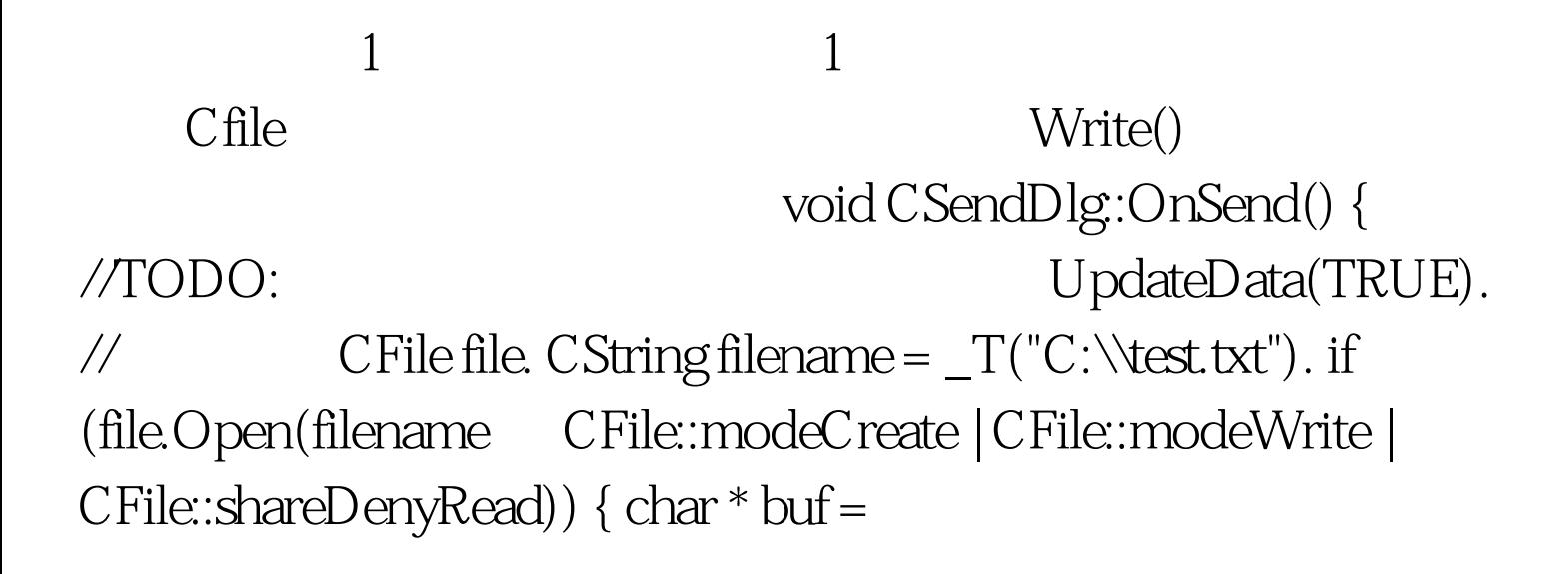

(char\*)(LPCTSTR)m\_strsend. file.Write(buf, strlen(buf)). file.Close(). } else {  $MessageBox(T("$  $\Box$  file

## 法,以及以及的法案。<br>在社会的规则的是,是在社会的人员的人员的人员的人员的人员的人员,是在社会化局的人员,是在社会化局的人员,是在社会化局的人员,是在社会化局的人员,是在社会化局的人

void CRecieveDlg:Onrecieve() { //TODO: CFile file. CString filename =  $_T("C:\text{txt").}$  if (file.Open(filename , CFile::modeRead|CFile::shareDenyWrite)) { char Buf[100]={0}. file.Read(Buf 100). m\_strrecieve=Buf.  $file.close().$ } else { $MessageBox(\_T("T")$ . }  $UpdateData(FALSE)$ .  $\frac{\sqrt{2}}{2}$ 

GlobalAlloc() VirtualAllocEx() ReadProcessMemory() WriteProcessMemory()

## $\mathbb{I}$

const UINT wm\_nMemMsg=RegisterWindowMessage("mem\_data"). Recieve pWnd hProcess VirtualAllocEx() WriteProcessMemory() m\_strsend wm\_nMemMsg

> VirtualFreeEx() void CSendDlg: OnSend() { //TODO:

UpdateData(TRUE). // CWnd \*pWnd=CWnd::FindWindow(NULL, \_T("Recieve")). //  $Recieve \qquad \text{if}(pWnd==NULL) \{ MessageBox(\_T("$ ")). return. } DWORD PID. // GetWindowThreadProcessId(pWnd-amp.PID ). HANDLE hProcess = OpenProcess (PROCESS\_ALL\_ACCESS, FALSE ,PID). LPVOID lpBaseAddress. //分配虚拟内存 lpBaseAddress  $=$  VirtualAllocEx(hProcess O BUFFER SIZE MEM\_COMMIT PAGE\_READWRITE). char data[BUFFER\_SIZE]. strcpy(data m\_strsend). // hProcess WriteProcessMemory(hProcess lpBaseAddress data BUFFER\_SIZE NULL). // Recieve pWnd-&gt.SendMessage(wm\_nMemMsg NULL  $(LPARAM)$ lpBaseAddress). Sleep(100). // VirtualFreeEx(hProcess lpBaseAddress 0,  $MEM\_RELEASE)$ .  $\ell$  } (2) const UINT wm\_nMemMsg=RegisterWindowMessage("mem\_data"). afx\_msg void OnRegMemMsg(WPARAM wParam, LPARAM lParam). wm\_nMemMsg BEGIN\_MESSAGE\_MAP(CDataRecvDlg CDialog) ON\_REGISTERED\_MESSAGE(wm\_nMemMsg OnRegMemMsg) END\_MESSAGE\_MAP() LRESULT CRecieveDlg::OnRegMemMsg(WPARAM wParam,LPARAM

lParam) { //TODO: LPVOID lpBaseAddress=(LPVOID)lParam. HANDLE hProcess=GetCurrentProcess(). // hProcess char data[BUFFER\_SIZE]. ReadProcessMemory(hProcess lpBaseAddress data BUFFER\_SIZE NULL). m\_strrecieve=data. UpdateData(FALSE). // Teturn 0. }  $100Test$ www.100test.com